### **Simuladores para afianzar conceptos de modelos de existencias. Un caso de estudio.**

Carlos R. Primorac<sup>1</sup>, Sonia I. Mariño<sup>1,2</sup> y María V. López<sup>1,2</sup> <sup>1</sup>Departamento de Informática. Facultad de Ciencias Exactas y Naturales y Agrimensura, Corrientes. <sup>2</sup>Facultad de Humanidades, Resistencia, Chaco. Universidad Nacional del Nordeste, carlosprimorac@gmail.com, simarinio@yahoo.com, vlopez@arnet.com.ar

#### **Resumen**

Se describe un simulador que aborda un caso de estudio de un modelo de existencias. El mismo se encuentra incorporado al EVEA de la asignatura Modelos y Simulación de la FACENA (UNNE). Su uso tiene por finalidad apoyar el proceso de enseñanza– aprendizaje de los alumnos en la modelización de problemas abstraídos de situaciones reales. El trabajo se compone de cuatro secciones. En la primera sección se sintetiza el marco institucional y el estado del arte en el que se encuadra el trabajo. La segunda resume la propuesta metodológica diseñada *ad-hoc* como una natural consecuencia de la experiencia en estos tipos de software y en la dirección de trabajos finales de carrera en la temática. En la tercera sección se describen casos de estudios ejemplificadores y las funcionalidades de los productos generados. Finalmente, se mencionan las conclusiones y futuras líneas de trabajo.

Palabras clave: educación superior, modelos y simulación, entornos de enseñanzaaprendizaje, simuladores, modelos de existencias.

#### **1. Introducción**

Modelos y Simulación, contexto en donde se encuadra el presente trabajo, es una asignatura optativa del Plan de estudios de la carrera de Licenciatura en Sistemas de Información, de la Facultad de Ciencias Exactas y Naturales y

Agrimensura de la Universidad Nacional del Nordeste, en Corrientes, Argentina.

El objetivo general de la asignatura es proporcionar una formación sólida en el manejo de los conceptos y técnicas utilizadas en la simulación de sistemas mediante el procesamiento digital de modelos matemáticos. Se enfatizan la búsqueda y la solución de problemas científicos y profesionales aplicando técnicas específicas. Para regularizar la asignatura, los alumnos deben aprobar con 6 (seis) dos evaluaciones parciales. Para promocionar la asignatura, los alumnos deben aprobar con 7 (siete) o más dos evaluaciones parciales. En ambos casos, se exige la presentación de un trabajo práctico de desarrollo de un modelo de simulación en computadora. La Tabla 1 sintetiza el número de alumnos inscriptos, regulares y promocionales en la asignatura en las cohortes 2005 a 2009.

Tabla 1: Alumnos inscriptos, regulares y promocionales en las cohortes 2005-2009 de la asignatura "Modelos y Simulación"

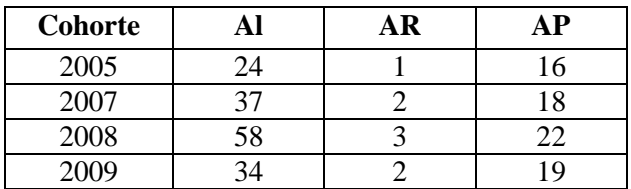

AI: alumnos inscriptos en la asignatura. AR: alumnos que regularizaron la asignatura. AP: alumnos que promocionaron la asignatura.

Como lo expresan Coaten (2003), Marsh et al (2003) y Brennan (2004), una estrategia de *blearning*, consiste en combinar la enseñanza presencial y el trabajo autónomo del alumno fuera del aula.

Numerosos docentes y estudiosos de las tecnologías educativas coinciden en señalar que los mejores resultados, desde la perspectiva de la eficacia formativa, se obtienen con sistemas mixtos o de *b-learning* que incluyen sesiones presenciales (Márques, 2000).

Desde este marco se abre paso el concepto de "enseñanza combinada o mixta", en la que las instituciones educativas se diversifican incorporando la tecnología, empleando métodos y técnicas que flexibilizan los contenidos y eliminan las barreras espaciotemporales.

El *"blended learning"* no consiste en colocar más materiales en Internet sino en aprovechar los materiales que ya existen. Se trata de no cambiar de medio sin necesidad y de aprovechar lo existente (Adell, 2002).

Tanto el *e-learning* como el *blended learning*  son modelos de aprendizaje en los que el estudiante debe desarrollar habilidades para su vida futura en la sociedad y su inserción en el ámbito laboral posterior, tales como: a) buscar y encontrar información relevante en la red; b) desarrollar criterios para valorar esa información, poseer indicadores de calidad; c) reelaboración de nueva información basada en otras anteriores y en situaciones reales; d) trabajar en equipo compartiendo y elaborando información; e) tomar decisiones en base a informaciones contrastadas; f) tomar decisiones en grupo, entre otras.

El modelo de enseñanza presencial no ayuda al desarrollo de esas competencias, pero el modelo semipresencial si las fomenta en el estudiante como parte de su aprendizaje (Cataldi et al, 2005).

**En la cátedra Modelos y Simulación, desde el año 2005, se aplica la** modalidad de aprendizaje combinado o *blended learning*  caracterizada por la descripción presentada en Mariño. y López (2007a) y Mariño y López, (2007b)

Desde el año 1999 se difunden numerosos trabajos elaborados por las autoras que incluyen desde el diseño y desarrollo de diversas innovaciones educativas, hasta la elaboración de una metodología para el desarrollo de sistemas de información aplicando el modelado y la simulación (Mariño y López, 2009).

El trabajo descripto está enmarcado en las acciones de docencia, extensión e investigación impulsadas desde la cátedra Modelos y Simulación (Mariño y López, 2008). Entre ellas se pueden mencionar: la incorporación de recursos humanos de grado a fin de afianzar y propiciar un ámbito de formación continua en temas específicos de la asignatura, la aplicación de las tecnologías de la información y comunicación plasmadas en innovaciones pedagógicas (alternativas complementarias para acompañar el proceso de enseñanza-aprendizaje), la elaboración de materiales didácticos en diversos formatos y la integración de temas abordados en la asignatura con otras disciplinas, otros dominios del conocimiento y/o la práctica profesional.

Los entornos virtuales de enseñanza y aprendizaje (EVEA) son aplicaciones informáticas desarrolladas con fines pedagógicos (Ferreira Szpiniak y Sanz, 2007). En trabajos previos (Mariño y López, 2002 y Mariño y López, 2007b) se describieron las funcionalidades del EVEA diseñado y desarrollado para ésta asignatura el cual evolucionó desde el año 1999. En otros trabajos, se detallaron componentes de software creados para la modelización y simulación de casos de estudios, algunos de ellos abstraídos de situaciones reales (Caballero et al., 2005; Carrillo et al., 2008; López et al. 2000; López y Mariño, 2002; López y Mariño, 2008; Mariño y López, 2001; Mariño. y López, 2002 y Mariño. y López, 2002b) accesibles desde éste EVEA.

El aprendizaje basado en problemas (PBL) (Giacomantone et al., 2009) se originó en una escuela de medicina y luego fue adaptado en otros ámbitos. Puede definirse como un entorno – o medio - de aprendizaje en el que

el proceso de resolución de problemas implica la búsqueda de información y descubrir los nuevos conocimientos necesarios para abordarlo (Schmidt, 1993 en Giacomantone et al., 2009).

**En este trabajo se presenta un caso de estudio desarrollado como un ejemplo ilustrativo del aprendizaje basado en problemas. En este caso en particular se aborda la construcción de un modelo de existencias y su correspondiente simulación, programado en MatLab.** 

El artículo se compone de cuatro secciones. En esta primera sección se caracterizó la asignatura objeto de estudio y la modalidad de dictado. En la segunda sección se describe la metodología adoptada en la elaboración del modelo de simulación, caso de estudio experimental tratado. En la tercera sección se sintetizan los resultados obtenidos. Finalmente, se comentan algunas conclusiones y futuros trabajos.

## **2. Metodología**

En esta sección se expone la metodología elaborada *ad-hoc* que fuera utilizada en el diseño y desarrollo de diversos paquetes de software de enseñanza-aprendizaje aplicables en el ámbito de la asignatura (Mariño y López, 2009), y que se adopta en la construcción del modelo de simulación de existencias abordado en este trabajo.

• **Estudio de factibilidad.** Consiste en una estimación de recursos necesarios y escenarios posibles. Permite establecer claramente los límites del entorno virtual y su integración con otros entornos similares aplicables en la asignatura. Primeramente como paso fundamental y previo a la etapa de selección de la herramienta, se observaron las necesidades del sistema y qué aplicabilidad tendría, para luego acotar más el espectro que definiría los posibles lenguajes o herramientas que serían utilizados a tal efecto. Las necesidades requeridas por el sistema a desarrollar son de tipo educativo con el objetivo de desarrollar uno o varios complementos para apoyar el proceso de aprendizaje de la asignatura Modelos y Simulación.

• **Definición de los destinatarios.** Al diseñar un software un interrogante muy importante que se debe plantear es: ¿Quiénes utilizarán el software que se va a diseñar? Los destinatarios de este software interactivo son los alumnos de la asignatura Modelos y Simulación de la carrera de Licenciatura en Sistemas de Información de la FACENA - UNNE. Realizada la delimitación geográfica, se puede decir que el software podrá ser utilizado en los laboratorios de la institución como así también en los domicilios de los alumnos, convirtiéndose de esta manera en una herramienta de apoyo fuera del horario del cursado de la asignatura.

• **Identificación de los requerimientos.** En esta etapa de la construcción de los materiales instruccionales interactivos se establece de manera clara y precisa el conjunto de requisitos que debe satisfacer el software. Desde el punto de vista del rendimiento, éste debe generar series de números pseudoaleatorios y muestras artificiales en lapsos muy breves de tiempo. Para brindar una visión más clarificadora de los requerimientos del sistema se recurre a técnicas de modelado UML (Unified Modeling Language).

• **Definición de la arquitectura general o infraestructura.** Desde el punto de vista de la arquitectura o infraestructura sobre la cual se ejecuta el software, en general se requiere una computadora con sistema operativo. En este caso, los procedimientos requieren del producto MatLAB.

• **Selección del medio de distribución.** Se deben tener en cuenta las características del desarrollo, respecto a la forma de ejecución y tamaño, a la hora de decidir el medio en el cual será distribuido.

• **Análisis del entorno virtual**. Luego de realizar el estudio de los aspectos fundamentales del software educativo, se logra una visión más clara del entorno que éste debe presentar.

• **Diseño del entorno virtual**. Se contemplan características como: i)

Interactividad, ii) Integración de contenidos en múltiples formatos, iii) Definición del objetivo de implementación. En el diseño de las interfaces se deben considerar la navegabilidad, accesibilidad y comunicación, y su especificación en el desarrollo de entornos virtuales de enseñanza-aprendizaje.

• **Selección y evaluación de herramientas**. El análisis de las herramientas de software permite obtener una visión más concreta de las funcionalidades y características más importantes de las mismas, e identificar cuales de ellas posibilitan dar un enfoque más sencillo y práctico de los problemas de simulación abordados. Para la construcción de los simuladores se evaluaron una diversidad de herramientas de programación como Flash, MatLab, Visual Basic, Java, Mathematica, Octave, entre otros, seleccionándose finalmente MatLab. Se ha optado por este lenguaje de programación, porque provee un entorno de desarrollo con herramientas y facilidades que ayudan a la productividad al momento de programar las funciones y graficar resultados.

• Este caso de estudio experimental, será integrado al entorno virtual de la asignatura, distribuible desde diversos medios, ya sea vía web o en dispositivos digitales como cd-rom o dvd-rom.

• **Selección y preparación de contenidos.** Los contenidos incorporados al entorno virtual tienen como finalidad facilitar y/o complementar el desarrollo de las clases presenciales de la asignatura. En este caso en particular, se incorporará al entorno virtual el caso de estudio de un modelo de existencias y su correspondiente simulación. El mismo tiene como finalidad integrar los conceptos abordados, así como facilitar y/o complementar el desarrollo de las clases presenciales de la asignatura (Mariño y López, 2008b). Los contenidos específicos de la asignatura: generadores de números aleatorios y pruebas estadísticas codificadas se basaron en textos disciplinares (Coss Bu, 1991; Gordon, 1981; Mariño y López, 2008; Naylor et al., 1975; Pace, 1996 y Pardo y Valdés, 1987).

• **Desarrollo del entorno virtual.** Este trabajo requirió la incorporación de una opción dentro del EVEA desde la cual sea accesible el caso experimental abordado.

• **Incorporación de contenidos.** Se incorpora este caso de estudio al entorno virtual de la cátedra, con miras a contribuir como contenido didáctico.

• **Validaciones.** Finalizado el desarrollo, se verificó el correcto funcionamiento del sistema y el acceso a los contenidos. Con respecto al funcionamiento se comprueba: i) Mapa de navegación. Buena estructuración que permite acceder bien a los contenidos, actividades, niveles y prestaciones en general. ii) Sistema de navegación. Entorno transparente que permite al usuario tener el control. iii) Velocidad entre el usuario y el programa (animaciones, lectura de datos, etc.). iv) Ejecución de los programas incluidos para actuar como simuladores de lo problemas abordados.

Dado que el **modelo de simulación para resolver el problema de existencias**  planteado es estocástico, se requieren generar valores de las variables aleatorias de las distribuciones consideradas en el mismo (demanda y demora en el reaprovisionamiento). Estas variables aleatorias pueden obtenerse si se cuenta con un generador de números pseudaleatorios uniformes y un método o función que transforme estos números en valores de las distribuciones de probabilidad deseada. Como generador de números pseudoaleatorios se ha utilizado el *Método Multiplicativo de Congruencias* y para obtener las muestras artificiales se ha empleado el Método de los *Números Índice.* 

Finalmente, se ha aplicado la prueba de hipótesis *Chi cuadrado* para verificar que las series de números pseudoaleatorios provienen de una distribución uniforme y que las muestras artificiales provienen de las distribuciones de probabilidad consideradas.

## **3. Resultados y discusión**

La asignatura "Modelos y Simulación" se compone de cuatro grandes ejes temáticos o disciplinares. El primero comprende las unidades donde se introducen los temas de sistemas, modelos, simulación y metodología de un estudio de simulación. El segundo eje aborda la generación de series de números pseudoaleatorios. El tercer eje temático trata la construcción de muestras artificiales representativas de distintas distribuciones de probabilidades, discretas y continuas. El cuarto eje integra los conceptos teóricos y prácticos vistos anteriormente, plasmados en la construcción de modelos de simulación. Este último integra todos los contenidos teóricos prácticos abordados en la asignatura, mediante la modelización y construcción de simulaciones representativas de casos reales.

Este trabajo se concentra en la puesta a disposición de los alumnos de un caso de estudio de un modelo de simulación de existencias.

Las empresas mantienen inventarios de materias primas y de productos terminados. Puesto que estos inventarios representan frecuentemente una considerable inversión, las decisiones con respecto a las cantidades de inventario son importantes. Los modelos de inventario y la descripción matemática de los sistemas de inventario constituyen una base para estas decisiones (Bellini, 2004).

En general, se admite que existe un problema de inventario o existencias cuando es necesario tener almacenado un conjunto de recursos útiles, en algún período de tiempo, con el propósito de satisfacer unas determinadas necesidades. Estas necesidades se pueden tener cubiertas acumulando una gran cantidad de existencias, lo que conduce a tener inmovilizado un gran capital. Los factores a controlar en un modelo de inventario son: a) Momento en el que se decide realizar un nuevo pedido (punto de pedido); b) Cantidad a pedir en cada reabastecimiento (Pardo y Valdés, 1987).

Se definieron como objetivos particulares del caso de estudio: i) Integrar los contenidos abordados en el desarrollo de la asignatura Modelos y Simulación. ii) Aplicar los principios teóricos de la modelización matemática de sistemas reales o ficticios, naturales o artificiales y su implementación en computadoras aplicados a situaciones reales. iii) Diagramar y codificar en algún lenguaje de programación el algoritmo correspondiente al problema planteado para su procesamiento en computadoras. iv) Adquirir destreza en la elaboración de informes técnicos y presentaciones.

#### **Descripción del caso de estudio**

*Una distribuidora de bebidas, ubicada en la ciudad de Resistencia, distribuye una conocida marca de cerveza a kioscos, almacenes y autoservicios. Esta distribuidora desea realizar un estudio de simulación de las existencias para esta marca de cervezas, en particular durante la temporada de verano. La demanda diaria es una variable aleatoria normalmente distribuida con una media de 50 y una desviación típica de 5 (cajones por 12 unidades). El reaprovisionamiento es realizado desde la planta de envase que se encuentra ubicada en la ciudad de Corrientes. El tiempo de espera en la entrega, desde que se hace el pedido hasta que éste llega, es una variable aleatoria que sigue la distribución de probabilidad que se muestra en la Tabla 2. Una situación que se presenta con frecuencia en los últimos años es el corte de puente que une las provincias de Corrientes y Chaco, que constituye una ruta en el transporte. Por diversos motivos, esta situación no resulta predecible. La Tabla 3, ilustra la demora en la llegada de los productos. La variable aleatoria demanda sigue una distribución*  $N(50,5)$  *(Tabla 4).* 

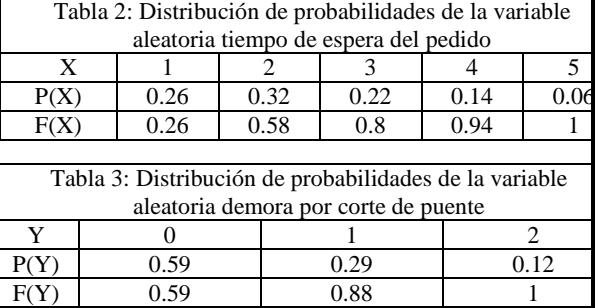

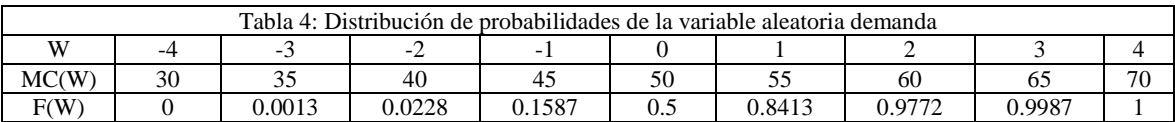

El inventario inicial (componente del modelo) se incrementa con la reposición solicitada (evento) cuando el día de simulación es igual al día en que debe llegar el pedido. En este caso, las distribuciones de probabilidad que controlan cuando ocurrirá el evento son las distribuciones del tiempo de espera, especificadas en las Tablas 2 y 3.

Se seleccionaron los parámetros de los métodos de generación de números pseudoaleatorios y muestras artificiales que arrojaron mejores resultados en la prueba de hipótesis de Chi cuadrado, con el fin de emplear los parámetros más adecuados para el modelo de simulación (Tablas 5 a 7).

Luego, se realizaron diversas ejecuciones del modelo de existencias con la finalidad de obtener los valores de salida requeridos en el planteamiento del mismo.

La Figura 1 ilustra la ejecución del modelo de existencias. Se muestra la solicitud de ingreso de parámetros requeridos para dar inicio a la simulación, luego los resultados parciales obtenidos al simular una temporada, y finalmente los resultados obtenidos al finalizar una temporada y el período de simulación.

En la Figura 2 se visualizan representaciones gráficas obtenidas luego de correr el modelo de existencias.

La Tabla 8 y la Figura 3 presentan un resumen de cinco ejecuciones del modelo de existencias.

Desde el punto de vista funcional, la incorporación del simulador permitirá al alumno: i) Emplear las computadoras en el tratamiento de problemas reales; ii) Disponer de una herramienta complementaria para afianzar conocimientos de modelos de simulación y efectuar auto-evaluaciones del aprendizaje de manera continua; iii) Implementar procedimientos interactivos que simulen modelos. v) Experimentar con diferentes ejercicios que simulen problemas reales. vi) Repasar conceptos fundamentales de la asignatura. vii) Diseñar experimentos a fin de evaluar el rendimiento de los resultados proporcionados por los diferentes generadores programados en Matlab, y su comportamiento con respecto a métodos similares programados en otros lenguajes de programación, por ejemplo, Mathematica (Mariño y López, 2008).

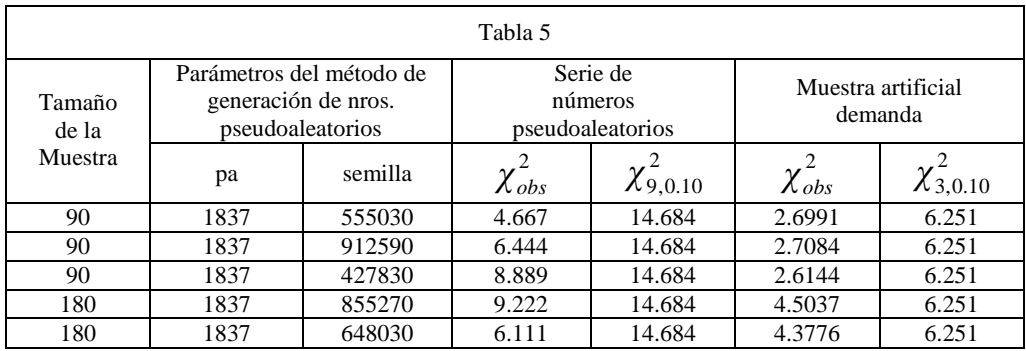

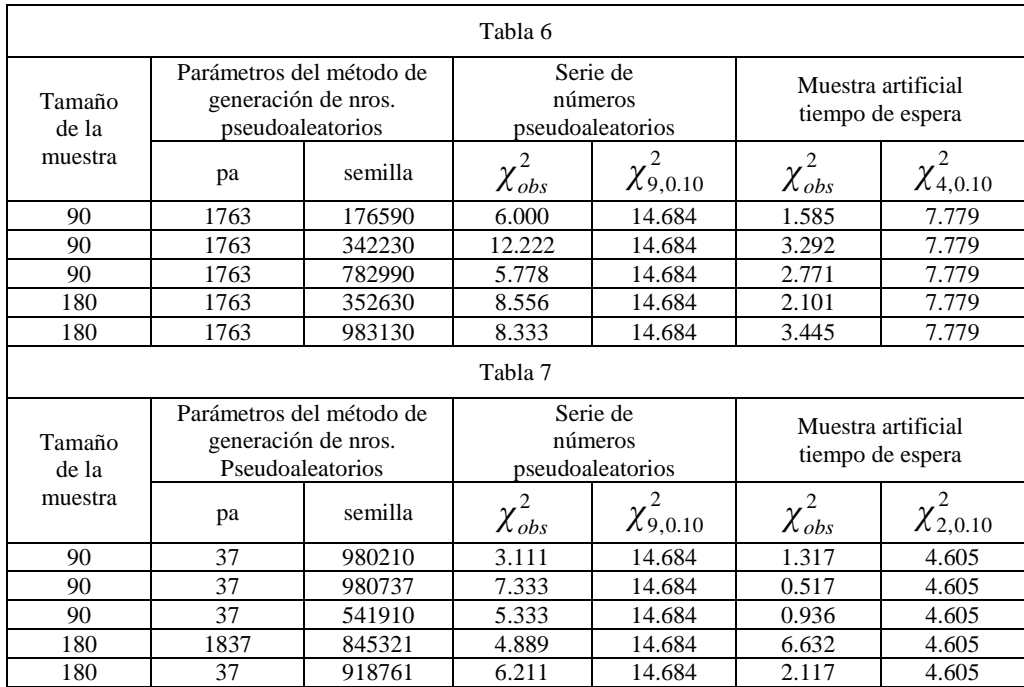

PESULTADOS DE LA SIMULACIÓN

 $\begin{array}{l} \textbf{Reposition~hedra~e1~dia~4~por~60} \\ \textbf{4} & 60 & 50 \end{array}$ 

Reportcion hecha el dia 5 por 50

 $\begin{tabular}{lcccccc} Proposition & the  
cha & 41 & 41a & 5 por & 40\\ & 5 & 100 & 50 & 50 \\ \end{tabular}$ 

SE INICIA LA TEMPORADA 1 CON UNA ECISTENCIA INICIAL DE 150

 $\begin{matrix} 0 & 0 & 0 \\ 0 & 0 & 0 \\ 0 & 0 & 0 \\ 0 & 0 & 0 \\ 0 & 0 & 0 \\ 0 & 0 & 0 \\ 0 & 0 & 0 \\ 0 & 0 & 0 \\ 0 & 0 & 0 & 0 \\ 0 & 0 & 0 & 0 \\ 0 & 0 & 0 & 0 \\ 0 & 0 & 0 & 0 \\ 0 & 0 & 0 & 0 & 0 \\ 0 & 0 & 0 & 0 & 0 \\ 0 & 0 & 0 & 0 & 0 \\ 0 & 0 & 0 & 0 & 0 & 0 \\ 0 & 0 & 0 & 0 & 0 & 0 \\ 0 & 0 & 0 & 0 & 0$ 

 $\begin{array}{ccccccccccccc}\n0 & & & & 50 & & & 9 & & & & 50\n\end{array}$ 

10

 $\blacktriangleright$  and<br>also

[1] Extension de la simulación ==> 3<br>[2] Existencias Iniciales: ==> 150

[1] Parametro "a" para simular la demanda: ==> 1837<br>[2] Semilla para simular la demanda: ==> 555030

[1] Ranametro "a" para simular para el tiempo de espera del pedido;<br>[2] Semilla para simular el tiempo de espera del pedido; ==> 176590

(1) Rarametro "a" para simular la demora por corte de puente:<br>(2) Semilla para simular la demora por corte de puente: \*\*\* 99  $0210$ 

 $+ -$ 

SE SIMULARAN 3 TEMPORARAS DE 90 DEAS CARA UNA DELLE DE 150 SE INICIA LA SIMULACIÓN CON UNA EXISTENCIA ENTICIAL DE 150  $\ddot{\phantom{1}}$ 

32 HAN SIMULADO 3 TEMPORADAS de 90 DIAS +

Reposicion hecha el dia 6 por 50<br>6 100 55 50 65 65 10 65<br>7 45 50 45 5 45 11 0<br>8 0 50 0 50 0 0 0 0 Il total de ventas de la temporada 3 fue de 3565<br>Il total de perdidas de la temporada 3 fue de 1150 La existencia inicial para el inicio de la temporada 4 debetia incr<br/><br> $\frac{2 \text{mgostication} \text{ field} \text{ field}}{9}$  00 00 10 00 11 0 La existencia inicial para el inicio de la temporada 4 <u>obteria</u> incr<sup>46</sup> 9 50 50 60 60 10 50 11 0<br>Se incrementan las existencias iniciales para la temporada 4 en 50 **Emporada el alta 10** por 55<br>Texto, Taxo, Taxo, Taxo, Ta Reportcion hecha el dia 11 por 45 

La temporada con mayor venta fue la temporada 2 con un total de 4620 ventas<br>La temporada con menor venta fue la temporada 3 con un total de 3565 ventas

El promedio de ventas por temporada es de 3946.67<br>El promedio de perdidas por temporada es de 758.33

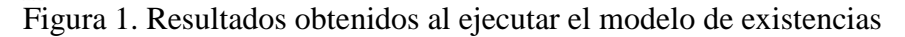

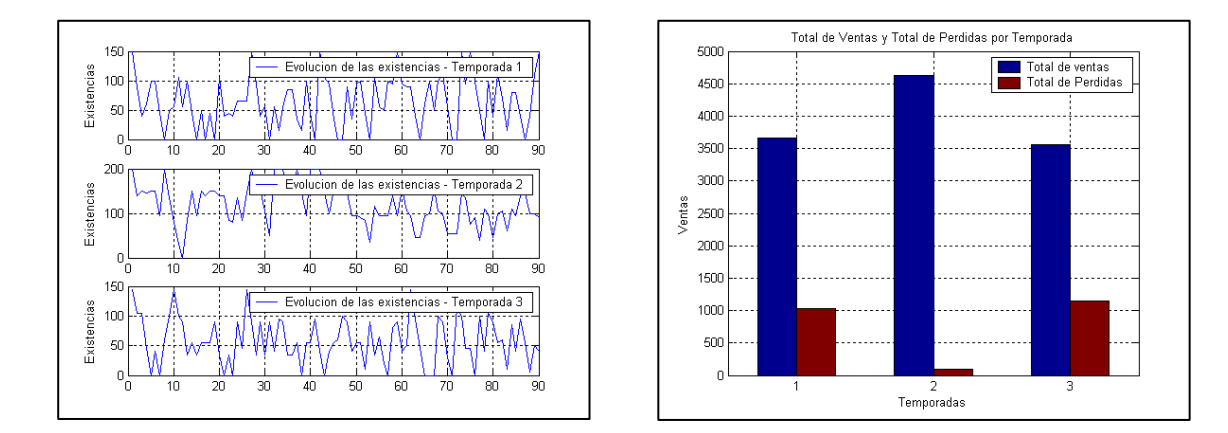

Figura 2. Representaciones gráficas obtenidas mediante la ejecución del modelo de existencias

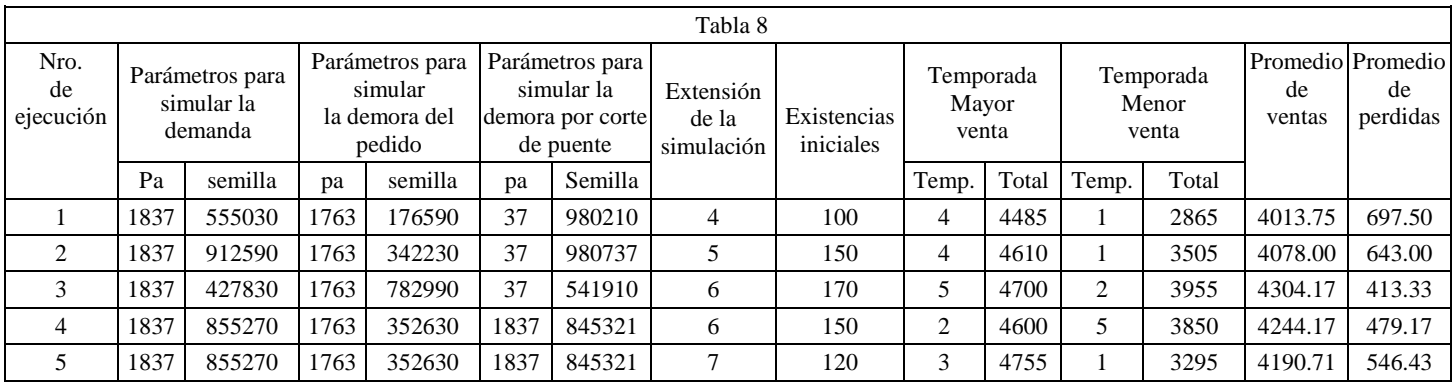

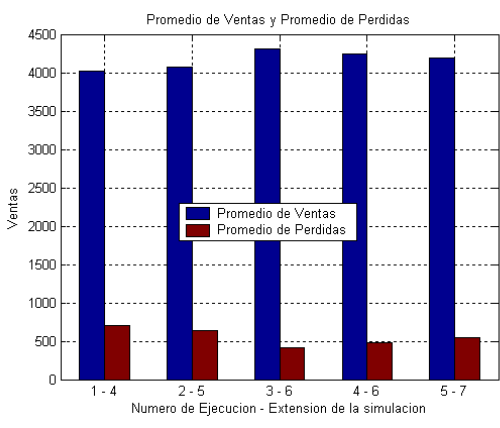

.<br>Temporadas con Mavor v Menor venta 5000 4500 4000 3500 .<br>Temporada con Mayor<br>Temporada con Menor anno **Vonte** /entas 2500 2000 1500 1000  $600$  $\overline{a}$ 2 - 5 3 - 6 4 - 6<br>Numero de Ejecucion - Extension de la simulacion

Figura 3. Resumen de cinco ejecuciones del modelo de existencias

### **4. Conclusiones**

Se propicia un ámbito de formación continua en temas específicos de la asignatura, aplicación de las tecnologías de la información y comunicación plasmadas en innovaciones pedagógicas (alternativas complementarias para acompañar el proceso de enseñaza), elaboración de materiales didácticos en diversos formatos e integración de temas abordados en la asignatura con otras disciplinas, otros dominios del conocimiento y/o la práctica profesional.

En este trabajo, se programó un modelo de simulación de un problema de existencias, recurso didáctico para afianzar integralmente el

aprendizaje de los temas abordados en la asignatura. Asimismo, constituirá un elemento que permitirá propiciar prácticas interactivas, elaboración de diversos experimentos con fiens comparativos y didácticos.

Se tiene previsto llevar a cabo la migración a una herramienta de software libre como es Octave, considerando que existen una serie de diferencias (bugs) entre Octave y MatLab. Este proceso se centrará en la redefinición de las funciones y procedimientos implementado las *extensiones sintácticas* de Octave sobre MatLab, la generación de gráficos con *gnuplot* y el empleo del entorno de programación.

Además, se llevará a cabo la validación de este modelo de simulación, con un grupo de alumnos en el próximo dictado de la asignatura. Por otra parte, en concordancia con la política institucional de la Universidad y la Facultad de promover el acceso y el desarrollo de cátedras desde la plataforma UNNE-Virtual, se prevé incorporar el recurso didáctico descripto como una herramienta más disponible desde el espacio virtual asignado a la cátedra Modelos y Simulación.

# **Referencias**

- Adell J. (1993). World wide web: un sistema hipermedia distribuido para la docencia universitaria". En: http://tecnologiaedu.us.es/bibliovir/pdf/14.pd f. Consulta; 29/04/2009.
- Ascheri M. E. y Pizarro R. A. (2007). Propuesta sobre la Enseñanza del Lenguaje Octave. Anales del II Congreso de Tecnología en Educación y Educación en Tecnología.
- Bellini M., F. (2004). "Sistemas de Inventarios". Curso "Investigación de operaciones". Escuela de Administración y Contaduría. Universidad Santa María. Caracas. Venezuela. En: http://www.investigacion-

operaciones.com/inventarios\_EOQ.htm.

Brennan M. (2004). Blended Learning and Business Change. Chief Learning Officer Magazine. (2004).

http://www.clomedia.com/content/anmviewe r.asp?a=349.

- Caballero, M. C., Mariño, S. I. y López, M. V. (2005) Software para el aprendizaje de las técnicas de modelado y simulación. Congreso de Tecnologías de la Información y la Comunicación en la Enseñanza de las Ciencias (TICEC) Universidad Nacional de La Plata. Pp.440--447. (2005).
- Carrillo, C., Mariño, S. I. y López, M. V. (2008). Software Interactivo para el aprendizaje de números pseudoaleatorios y prueba de hipótesis (SIANP). En: Caminoa, N., Carmona, F., Castro Lechtaler, A. (comp.). Anales del XIV Congreso Argentino de Ciencias de la Computación. CACIC 2008. Chilecito, Argentina, pp. 1361-1370,
- Cataldi Z., Figueroa, N., Lage, F., Kraus G., Britos P. y García Martínez, R. (2005). El rol del profesor en la modalidad de blearning tutorial, Anales del Congreso Internacional Educación Superior y Nuevas Tecnologías. (2005). Santa Fe. Argentina.
- Coaten N. (2003), Blended e-learning.. Educaweb. 69(6). En: http://www.educaweb.com/esp/servicios/mo nografico/formacionvirtual/1181076.asp
- Coss Bu, R. (1991). Simulación. Un enfoque práctico. Ed. LIMUSA.
- Ferreira Szpiniak A. y Sanz, C. (2007). Hacia un modelo de evaluación de entornos virtuales de enseñanza y aprendizaje. La importancia de la usabilidad. Anales del XIII Congreso Argentino de Ciencias de la Computación. CACIC 2007
- Giacomantone J., Tarutina, T. y De Giusti, A. (2009). Problem Based Learning and Software Simulation Tools: A Case of Study in Computer Science First Year Students. Anales del XV Congreso Argentino de Ciencias de la Computación.
- Gordon, G. (1981). Simulación de sistemas. Ed. Diana.
- Mariño S. I. y López M. V. (2008). Generadores de números aleatorios. Ed. Moglia. ISBN 978-987-05-5025-0.
- López, M. V., Mariño, S. I., Pace, G. J. y Petris, R. H. (2000). Aplicación de Mathematica en la simulación de variables hidrológicas. Tercer Encuentro Regional de docentes de Matemática. Facultad de Ciencias Exactas y Naturales y Agrimensura, UNNE.
- López, M. V. y Mariño, S. I. (2002) Aplicación del Método de Montecarlo para el cálculo de integrales definidas. Anales del IV Workshop de Investigadores en Ciencias de la Computación. Universidad Nacional del Sur. Bahía Blanca. Provincia de Buenos Aires.
- López, M. V. y Mariño, S. I. (2008). Desarrollo de software instruccional interactivo en la asignatura Modelos y Simulación. Anales del 3er. Encuentro Internacional BTM 2008: Educación, Formación y Nuevas Tecnologías, Punta del Este, Uruguay, 1-4.
- Mariño, S. I. y López, M. V. (2001) Aprendizaje de muestras artificiales de variables aleatorias discretas asistido por computadora. Anales del VII CACIC. Congreso Argentino de Ciencias de la Computación. El Calafate (Argentina). ISBN 987-96 288-6-1. Editor: Universidad Nacional de la Patagonia Austral, El Calafate. Argentina
- Mariño, S. I. y López, M. V. (2002). Entornos virtuales de enseñanza-aprendizaje: el proyecto de la asignatura Modelos y Simulación. Anales del Congreso Argentino de Ciencias de la Computación. CACIC 2002. Editor: Universidad de Buenos Aires (Irene Loiseau). Buenos Aires, Argentina,
- Mariño, S. I. y López, M. V. (2002b). Desarrollo de programas educativos para el modelado y la simulación de sistemas. Algunos estudios de casos. IV Workshop de Investigadores en Ciencias de la Computación. Universidad Nacional del Sur Bahía Blanca. Provincia de Buenos Aires.
- Mariño, S. I. y López. M. V. (2007a). La simulación de sistemas en un entorno integrado de b-Learning. Anales del Encuentro Internacional BTM 2007

Educación, formación y nuevas tecnologías. UtemVirtual. Universidad Tecnológica Metropolitana. Punta del Este, Uruguay.

 Mariño, S. I. y López. M. V. (2007b). Aplicación del modelo b-Learning en la asignatura 'Modelos y Simulación de las carreras de sistemas de la FACENA- UNNE. EDUTEC: Revista Electrónica de Tecnología Educativa. España. ISSN: 1135-9250. Núm 23. En: http://edutec.rediris.es/Revelec2/revelec23/re

velec23.html.

- Mariño, S. I. y López, M. V. (2008). Un proyecto de docencia, extensión e investigación en la asignatura Modelos y Simulación. Anales del X Workshop de Investigadores en Ciencias de la Computación. X WICC. ISBN 978-950-863- 863-101-5.
- Mariño, S. I. y López, M. V. (2009). "Propuesta metodológica para la construcción de software educativo en la asignatura Modelos y Simulación" Anales de XXII ENDIO y XX EPIO.
- Marquès Graells, P. (2000). "Sistemas de teleformación, STF". Comunicación y Pedagogía, 164, pp. 72-78.
- Marsh, G. E., Mcfadden, A. C. y Price, B. (2003). "Blended Instruction: Adapting Conventional Instruction for Large Classes". En Online Journal of Distance Learning Administration, (VI), Number IV, Winter 2003.

http://www.westga.edu/~distance/ojdla/winte r64/marsh64.htm

- Naylor, T., Balintfy, J. Burdick, D., Chu, K. (1975). Técnicas de simulación en computadoras. Ed. Limusa
- Pace, G. J. (1996). *Material Didáctico de la cátedra Modelos y Simulación*. FACENA. UNNE. Inédito. Corrientes. Argentina.
- Pardo, L. y Valdés, T. (1987). Simulación Aplicaciones Prácticas en la empresa. Ed. Díaz de Santos S.A.